# Package 'IPEDSuploadables'

## May 12, 2022

Title Transforms Institutional Data into Text Files for IPEDS Automated Import/Upload

#### Version 2.4.5

Description Starting from user-supplied institutional data, these scripts

transform, aggregate, and reshape the information to produce

key-value pair data files that are able to be uploaded to IPEDS (Integrated Postsecondary Education Data System)

through their submission portal <[https:](https://surveys.nces.ed.gov/ipeds/)

[//surveys.nces.ed.gov/ipeds/](https://surveys.nces.ed.gov/ipeds/)>. Starting data specifications can be found in the vignettes. Final files are saved locally to a location of the user's choice. User-friendly readable files can also be produced for purposes of data review and validation.

- Note Because IPEDS requirements may change from year to year, having the most recent version of this package is highly recommended. Old versions can be found as GitHub branches. The package can also be used to convert any correctly-prepared data into a key-value pair format for any survey (IPEDS or non-IPEDS).
- URL <https://github.com/AlisonLanski/IPEDSuploadables>,

<https://alisonlanski.github.io/IPEDSuploadables/>

BugReports <https://github.com/AlisonLanski/IPEDSuploadables/issues>

License MIT + file LICENSE

Encoding UTF-8

LazyData true

RoxygenNote 7.1.2

Imports dplyr, lubridate, magrittr, purrr, rlang, stringr, svDialogs,

tidyr  $(>= 1.0.0)$ , utils

**Suggests** knitr, rmarkdown, kableExtra, testthat  $(>= 3.0.0)$ 

VignetteBuilder knitr

**Depends**  $R$  ( $>= 2.10$ )

Config/testthat/edition 2

NeedsCompilation no

Author Alison Lanski [aut, cre], Shiloh Fling [aut] Maintainer Alison Lanski <alanski@nd.edu> Repository CRAN Date/Publication 2022-05-12 08:00:02 UTC

# R topics documented:

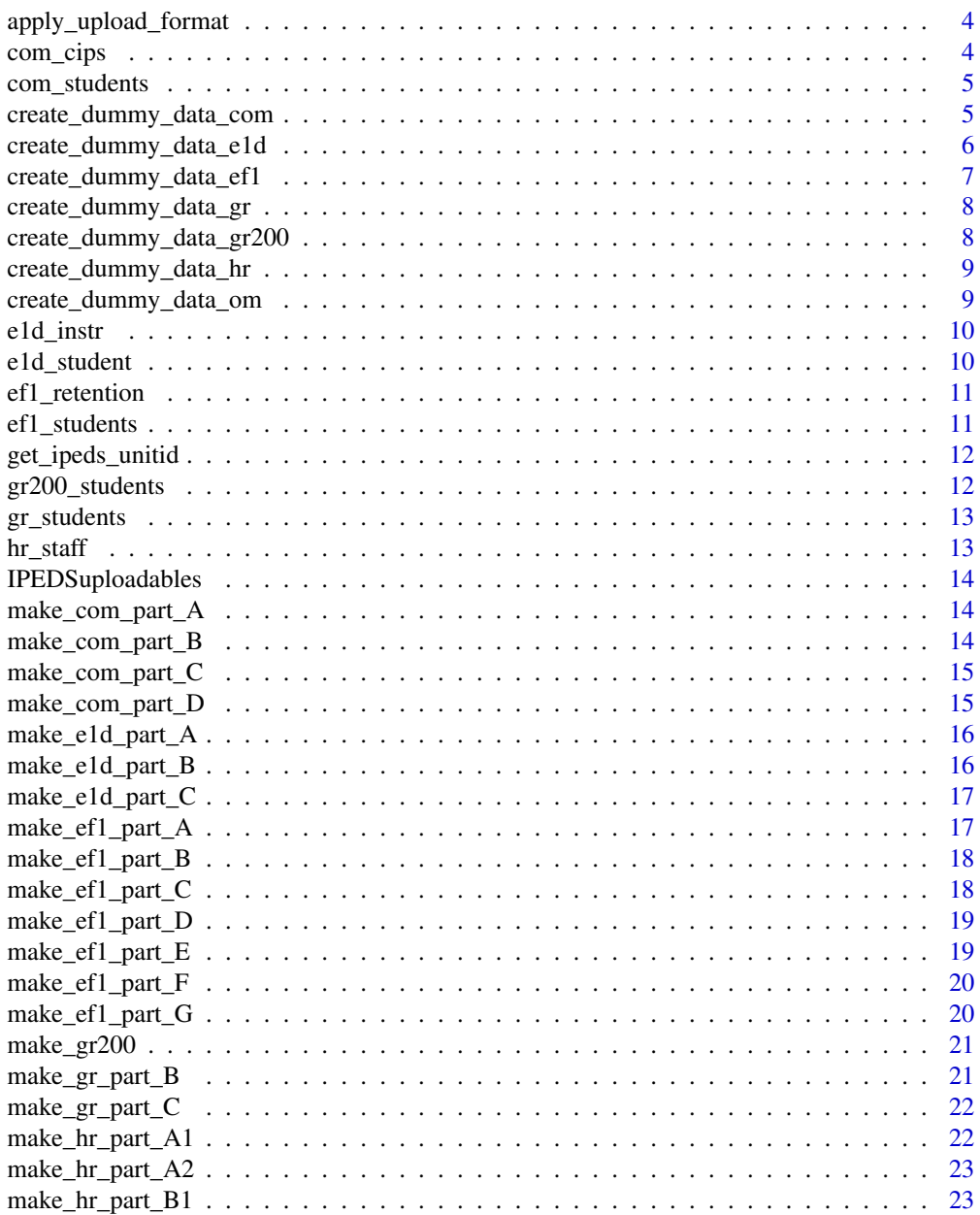

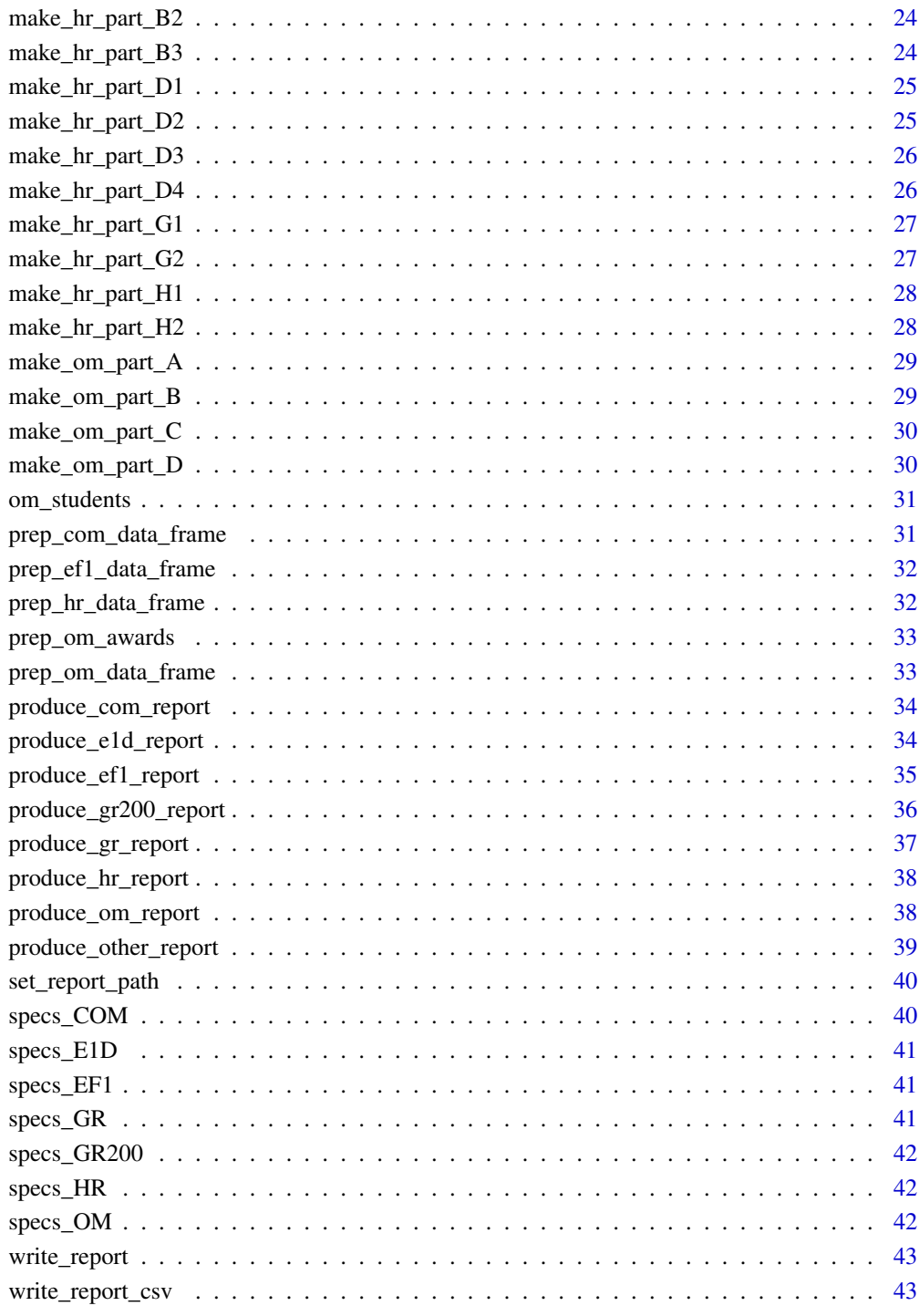

**Index** 

 $\overline{3}$ 

<span id="page-3-0"></span>apply\_upload\_format *Shortcut function to turn a dataframe into key-value pairs*

#### Description

Shortcut function to turn a dataframe into key-value pairs

#### Usage

```
apply_upload_format(df)
```
## Arguments

df dataframe with upload-compatible column names in upload-compatible order

#### Value

a dataframe with one column and upload-compatible rows

com\_cips *Dummy cip data for Completions functions*

## Description

Contains sample values for extra cip codes

## Usage

com\_cips

#### Format

A data frame with 3 rows and 10 columns

#### Details

See complete information by running ?create\_dummy\_data\_com.R

<span id="page-4-0"></span>

Contains sample values for students

#### Usage

com\_students

# Format

A data frame with 190 rows and 12 columns

#### Details

See complete information by running ?create\_dummy\_data\_com.R

create\_dummy\_data\_com *Create dummy data for testing the completions functions*

## Description

Creates a prepared dataframe to test scripts related to IPEDS Completions reporting. Produces either a student/degree dataframe or a dataframe of cips previously reported but not in the current student data, depending on the argument you select

#### Usage

```
create_dummy_data_com(df_type = "student")
```
#### Arguments

df\_type a string: "student" to get the main df needed, "cip" to get extracips

#### Value

a dataframe ready for the rest of the comp scripts

The final dataset has 100 students with 190 majors. 60 students have 1 major for 1 degree 8 students have 2 majors for 1 degree 17 students have 3 majors (on one degree or as dual-degree) 12 students have 4 majors (as dual-degrees; some have one as an MBA) 3 students have 5 majors (dual-degree and 4 majors and an MBA) Note: 1 student has a faulty birthdate; this will show the warning "1 failed to parse" I use the same seed for each grouping, to ensure that the same students keep getting more things added

One program/level combination is flagged as distance education With the seed and probs, no associates degrees end up in the data (don't worry!)

To fully process completions, we will need to include an example of a CIP code that is a possible major but has no completers and a CIP code in an award level that is possible but has no completers This is the second piece of dummy df produced

#### Examples

set.seed(1892)

```
# one date fails to parse:
# this is to provide an example of missing
# data which is acceptable to IPEDS
students <- create_dummy_data_com()
additional_cips <- create_dummy_data_com(df_type = "cip")
```
create\_dummy\_data\_e1d *Create dummy data for testing the completions functions*

#### Description

Creates a prepared dataframe to test scripts related to IPEDS 12 Month Enrollment reporting. Produces either a student dataframe or a dataframe of instructional activity, depending on the argument you select

#### Usage

```
create_dummy_data_e1d(df_type = "student")
```
#### **Arguments**

df\_type a string: "student" to get the main df needed, "instr" to get instructionalactivity

#### Value

a dataframe ready for the rest of the e1d scripts

<span id="page-5-0"></span>

#### **Note**

#### <span id="page-6-0"></span>Note

The final dataset has 100 students 60 UG students (40 FT, 20 PT; 26 seeking degrees, 34 not) UG include: 20 first time, 20 transfer, 20 continuing/returning; 40 Grad Students (10 FT, 30 PT; 24 seeking degrees, 16 not)

For simplicity, only 1 race-ethnicity category is used 5 UG and 5 Grad are set to be fully distance ed 10 UG are set to be partially distance ed

#### Examples

```
set.seed(1892)
student_df <- create_dummy_data_e1d()
instr_df <- create_dummy_data_e1d(df_type = "instr")
```
create\_dummy\_data\_ef1 *Create dummy data for testing the fall enrollment functions*

#### Description

Creates students and retention dataframes for use in parts A, B, C, D, E, and G. Student-faculty ratio (part G) will ask for a number when the function is run and does not need to exist here. To create both dataframes, run the function twice with different arguments, and save results into separate objects.

#### Usage

```
create_dummy_data_ef1(df_type = "students", n = 100)
```
#### Arguments

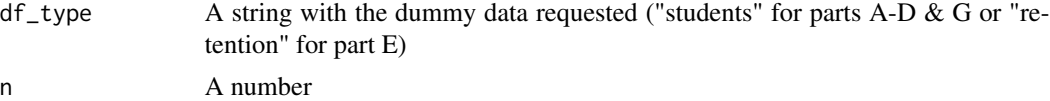

#### Value

A text file

#### Examples

```
set.seed(1234)
```
#default creates 100 students students <- create\_dummy\_data\_ef1()

#change the dataframe retention <- create\_dummy\_data\_ef1(df\_type = "retention")

```
#change the population size
more_students <- create_dummy_data_ef1(df_type = "students", n = 250)
```
create\_dummy\_data\_gr *Create dummy data for testing the Grad Rates functions*

#### Description

Creates dummy data for testing the Grad Rates functions

#### Usage

create\_dummy\_data\_gr(n = 100)

#### Arguments

n Number of rows of data to synthesize

## Value

a dataframe ready for the rest of the Grad Rates functions

#### Examples

set.seed(4567)

#default makes 100 students graduated <- create\_dummy\_data\_gr()

more\_graduated <- create\_dummy\_data\_gr(n = 500)

create\_dummy\_data\_gr200

*Create dummy data for testing the Grad Rates 200 function*

### Description

Dummy data for Grad Rates 200 testing

#### Usage

create\_dummy\_data\_gr200(n = 1000)

#### Arguments

n A number that will be used as the length of the data frame

<span id="page-7-0"></span>

#### <span id="page-8-0"></span>Value

a dataframe ready for the rest of the Grad Rates 200 functions

#### Examples

```
set.seed(4567)
```

```
#default creates 1000 students
graduates <- create_dummy_data_gr200()
more_graduates <- create_dummy_data_gr200(n = 100)
```
create\_dummy\_data\_hr *Create dummy data for testing the hr functions*

## Description

to do: save this out into the package and make it accessible as package data

#### Usage

create\_dummy\_data\_hr()

#### Value

a dataframe ready for the rest of the hr scripts

#### Examples

```
set.seed(4567)
hr_pop <- create_dummy_data_hr()
```
create\_dummy\_data\_om *Create dummy data for testing the outcome measures functions*

## Description

Creates a prepared dataframe to test scripts related to IPEDS Outcome Measures reporting. Produces either a student/status dataframe

#### Usage

```
create_dummy_data_om()
```
#### Details

remember: want to save this data out into the package so it's available

<span id="page-9-0"></span>

a dataframe ready for the rest of the om scripts

#### Note

The final dataset has 20 students covering most statuses

#### Examples

```
#creates a very specific population
#function does not allow for anything to be updated at time of run
#in other words: will always create a fixed-value dataframe
dat <- create_dummy_data_om()
```
e1d\_instr *Dummy aggregated data for 12 Month Enrollment part B*

## Description

Contains sample values for credit hours generated and doctors-professional FTE

#### Usage

e1d\_instr

## Format

A data frame with 1 row and 5 columns

#### Details

See complete information by running ?create\_dummy\_data\_e1d.R

e1d\_student *Dummy student-level data for 12 Month Enrollment parts A and C*

### Description

Contains 100 fictional student records with all required data

#### Usage

e1d\_student

#### Format

A data frame with 100 rows (students) and 11 columns

## <span id="page-10-0"></span>ef1\_retention 11

# Details

See complete information by running ?create\_dummy\_data\_e1d.R

ef1\_retention *Dummy student retention data for Fall Enrollment scripts part E*

## Description

This data provides aggregated counts in a dataframe suitable for use in the retention component of the Fall Enrollment survey.

#### Usage

ef1\_retention

## Format

A data frame with 2 rows and 6 columns

ef1\_students *Dummy student data for Fall Enrollment scripts*

#### Description

Using the default number of students and random seed, this data provides a population that touches most available categories of student reporting. Some columns use only a selection of possible values to reduce complexity.

#### Usage

ef1\_students

#### Format

A data frame with 100 rows and 16 columns

<span id="page-11-0"></span>

Grab institution's UNITID from supplied data to populate missing-data rows

## Usage

get\_ipeds\_unitid(df)

## Arguments

df a dataframe with ipeds data and one unitid

#### Value

a character unitid

gr200\_students *Dummy student data for Graduation Rates 200 functions*

# Description

Contains sample values for students

#### Usage

gr200\_students

#### Format

A data frame with 1000 rows and 5 columns

## Details

See complete information by running ?create\_dummy\_data\_gr200.R

<span id="page-12-0"></span>

Dummy student data for the Graduation Rates scripts

#### Usage

gr\_students

#### Format

A data frame with 101 rows and 13 columns

## Details

Includes only 3 Race/Ethnicity categories [6, 7, 8] for simpler code; one student (a programswitcher) has a 4th category [1] for easy tracking

hr\_staff *Dummy staff data for Human Resources functions*

# Description

Contains sample values for staff

#### Usage

hr\_staff

## Format

A data frame with 3600 rows and 13 columns

#### Details

See complete information by running ?create\_dummy\_data\_hr.R

<span id="page-13-0"></span>IPEDSuploadables IPEDSuploadables *package*

## Description

Tools to assist data formatting for upload to IPEDS surveys

#### Details

See the README on [GitHub](https://github.com/AlisonLanski/IPEDSuploadables#readme)

make\_com\_part\_A *Make Completions Part A*

## Description

Make Completions Part A

## Usage

```
make_com_part_A(df, extracips = NULL)
```
## Arguments

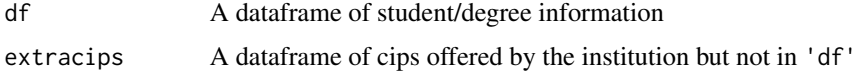

# Value

A text file

make\_com\_part\_B *Make Completions Part B*

# Description

Make Completions Part B

#### Usage

make\_com\_part\_B(df, extracips = NULL)

# <span id="page-14-0"></span>Arguments

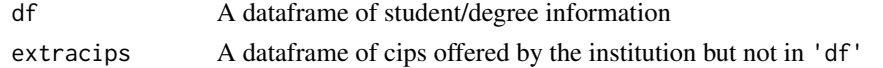

## Value

A text file

make\_com\_part\_C *Make Completions Part C*

# Description

Make Completions Part C

## Usage

make\_com\_part\_C(df)

## Arguments

df A dataframe of student/degree information

## Value

A text file

make\_com\_part\_D *Make Completions Part D*

# Description

Make Completions Part D

## Usage

```
make_com_part_D(df, extracips = NULL)
```
# Arguments

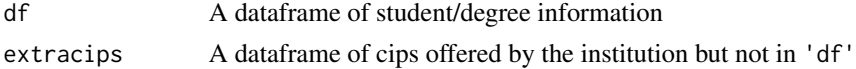

# Value

<span id="page-15-0"></span>make\_e1d\_part\_A *Make 12 Month Enrollment Part A*

## Description

Make 12 Month Enrollment Part A

#### Usage

make\_e1d\_part\_A(df)

# Arguments

df A dataframe of student/degree information

# Value

A text file

make\_e1d\_part\_B *Make 12 Month Enrollment Part B*

# Description

Make 12 Month Enrollment Part B

## Usage

make\_e1d\_part\_B(df)

# Arguments

df A dataframe with summarized credit hours and student information

# Value

<span id="page-16-0"></span>make\_e1d\_part\_C *Make 12 Month Enrollment Part C*

## Description

Make 12 Month Enrollment Part C

#### Usage

```
make_e1d_part_C(df)
```
## Arguments

df A dataframe of student/degree information

## Value

A text file

make\_ef1\_part\_A *Make Fall Enrollment Part A*

# Description

Breakdown of students level and demographics; also by designated CIPs in required years

#### Usage

make\_ef1\_part\_A(df, cips = TRUE)

#### Arguments

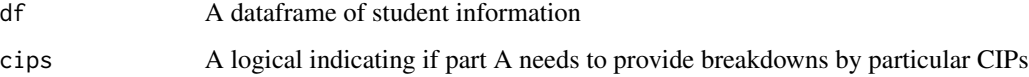

## Value

<span id="page-17-0"></span>Student Counts by Age/gender

#### Usage

make\_ef1\_part\_B(df)

# Arguments

df A dataframe of student information

## Value

A text file

make\_ef1\_part\_C *Make Fall Enrollment Part C*

# Description

State of origin for first time students

#### Usage

make\_ef1\_part\_C(df)

# Arguments

df A dataframe of student/degree information

# Value

<span id="page-18-0"></span>Count of new non-degree students

## Usage

make\_ef1\_part\_D(df)

# Arguments

df A dataframe of student/degree information

# Value

A text file

make\_ef1\_part\_E *Make Fall Enrollment Part E*

# Description

Retention counts

#### Usage

make\_ef1\_part\_E(df)

# Arguments

df A dataframe of student/degree information

# Value

<span id="page-19-0"></span>make\_ef1\_part\_F *Make Fall Enrollment Part F*

# Description

Student Faculty Ratio

#### Usage

make\_ef1\_part\_F(df)

# Arguments

df A dataframe (either "students" or "retention") as a unitid source

# Value

A text file

make\_ef1\_part\_G *Make Fall Enrollment Part G*

# Description

Distance Ed counts

## Usage

make\_ef1\_part\_G(df)

# Arguments

df A dataframe of student/degree information

# Value

<span id="page-20-0"></span>

Make Graduation Rates 200

## Usage

make\_gr200(df)

# Arguments

df A dataframe of student/degree information

## Value

A text file

make\_gr\_part\_B *Make Graduation Rates Part B*

# Description

Make Graduation Rates Part B

## Usage

make\_gr\_part\_B(df)

# Arguments

df A dataframe of student/degree information

# Value

<span id="page-21-0"></span>make\_gr\_part\_C *Make Graduation Rates Part C*

# Description

Make Graduation Rates Part C

## Usage

make\_gr\_part\_C(df)

# Arguments

df A dataframe of student/degree information

# Value

A text file

make\_hr\_part\_A1 *Make Human Resources Part A1*

# Description

Part A1 — COUNT of FT INSTRUCTIONAL staff by tenure status, academic rank, and race/ethnicity/gender

## Usage

make\_hr\_part\_A1(df)

# Arguments

df a dataframe

# Value

<span id="page-22-0"></span>Part A2 — COUNT of FT instructional staff by tenure status, medical school, and function

#### Usage

make\_hr\_part\_A2(df)

# Arguments

df a dataframe

## Value

a txt file

make\_hr\_part\_B1 *Make Human Resources Part B1*

# Description

HR Part B1 - COUNT of FT Non-instructional staff by occupational category

#### Usage

make\_hr\_part\_B1(df)

# Arguments

df a dataframe

# Value

<span id="page-23-0"></span>Part B2 — Full-time non-instructional staff by tenure, medical school, and occupational category

#### Usage

make\_hr\_part\_B2(df)

# Arguments

df a dataframe

## Value

a txt file

make\_hr\_part\_B3 *Make Human Resources Part B3*

# Description

Part B3 — Full-time non-instructional staff by medical school, and occupational category

#### Usage

make\_hr\_part\_B3(df)

# Arguments

df a dataframe

## Value

<span id="page-24-0"></span>Part D1 — Part-time staff by occupational category

#### Usage

make\_hr\_part\_D1(df)

# Arguments

df a dataframe

## Value

a txt file

make\_hr\_part\_D2 *Make Human Resources Part D2*

# Description

Part D2 — Graduate assistants by occupational category and race/ethnicity/gender

## Usage

make\_hr\_part\_D2(df)

# Arguments

df a dataframe

## Value

<span id="page-25-0"></span>Part D3 — Part-time staff by tenure, medical school, and occupational category

#### Usage

make\_hr\_part\_D3(df)

# Arguments

df a dataframe

## Value

a txt file

make\_hr\_part\_D4 *Make Human Resources Part D4*

# Description

Part D4 — Part-time Non-instructional staff by medical school, and occupational category

#### Usage

make\_hr\_part\_D4(df)

# Arguments

df a dataframe

## Value

<span id="page-26-0"></span>Part G1 — Salaries of INSTRUCTIONAL staff

## Usage

make\_hr\_part\_G1(df)

# Arguments

df a dataframe

## Value

a txt file

make\_hr\_part\_G2 *Make Human Resources Part G2*

# Description

Part G2 — Salaries of non-instructional staff

## Usage

make\_hr\_part\_G2(df)

# Arguments

df a dataframe

## Value

<span id="page-27-0"></span>Part H1 — Full-time new hire instructional staff by tenure status and race/ethnicity/gender

#### Usage

make\_hr\_part\_H1(df)

# Arguments

df a dataframe

## Value

a txt file

make\_hr\_part\_H2 *Make Human Resources Part H2*

# Description

Part H2 — New hires by occupational category, Race/Ethnicity/Gender

#### Usage

make\_hr\_part\_H2(df)

# Arguments

df a dataframe

## Value

<span id="page-28-0"></span>Establishing the Outcome Measures cohorts

#### Usage

```
make_om_part_A(df)
```
# Arguments

df A dataframe of student statuses

#### Value

A text file ready for IPEDS upload

make\_om\_part\_B *Make Outcome Measures Part B*

# Description

Award Status at Four Years after Entry

#### Usage

```
make_om_part_B(df)
```
## Arguments

df A dataframe of student statuses

# Value

A text file ready for IPEDS upload

<span id="page-29-0"></span>

Award Status at Six Years after Entry

#### Usage

make\_om\_part\_C(df)

# Arguments

df A dataframe of student statuses

#### Value

A text file ready for IPEDS upload

make\_om\_part\_D *Make Outcome Measures Part D*

# Description

Award Status and Enrollment at Eight Years after Entry

#### Usage

```
make_om_part_D(df)
```
## Arguments

df A dataframe of student statuses

# Value

A text file ready for IPEDS upload

<span id="page-30-0"></span>

Contains sample values for students

## Usage

om\_students

# Format

A data frame with 20 rows and 9 columns

## Details

See complete information by running ?create\_dummy\_data\_om.R

prep\_com\_data\_frame *Some initial recoding for Completions*

# Description

Some initial recoding for Completions

#### Usage

prep\_com\_data\_frame(df)

# Arguments

df a dataframe of student level data or cip information

#### Value

df

<span id="page-31-0"></span>prep\_ef1\_data\_frame *Some initial recoding for Fall Enrollment*

# Description

Some initial recoding for Fall Enrollment

#### Usage

```
prep_ef1_data_frame(df)
```
# Arguments

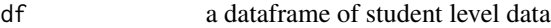

## Value

df

prep\_hr\_data\_frame *Some initial recoding for Human Resources*

# Description

Some initial recoding for Human Resources

## Usage

prep\_hr\_data\_frame(df)

# Arguments

df a dataframe

# Value

a dataframe

<span id="page-32-0"></span>

Select correct year, ensure all award levels end up with a column

#### Usage

prep\_om\_awards(df, award)

#### Arguments

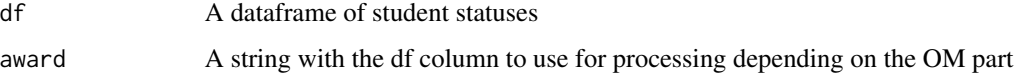

# Value

A df ready for use in the make\_om\_part functions B-D

prep\_om\_data\_frame *Some initial recoding for OutcomeMeasures*

# Description

Some initial recoding for OutcomeMeasures

#### Usage

```
prep_om_data_frame(df)
```
#### Arguments

df a dataframe of student level data

## Value

df ready for om report scripts

<span id="page-33-0"></span>produce\_com\_report *Shortcut function with all steps to provide a Completions report*

# Description

Shortcut function with all steps to provide a Completions report

#### Usage

```
produce_com_report(df, extracips = NULL, part = "ALL", format = "uploadable")
```
## Arguments

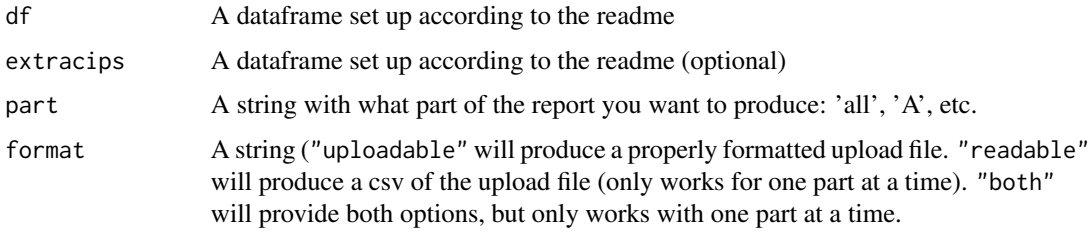

#### Value

A txt or csv file at the path of your choice

## Examples

```
#entire report
produce_com_report(com_students, com_cips)
#one part as csv instead of key-value
produce_com_report(com_students, com_cips, part = "A", format = "readable")
```
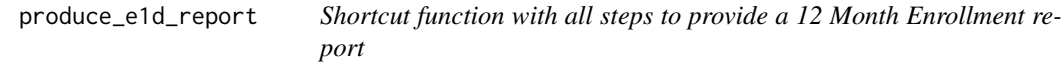

## Description

Shortcut function with all steps to provide a 12 Month Enrollment report

## <span id="page-34-0"></span>produce\_ef1\_report 35

## Usage

produce\_e1d\_report(df, hrs, part = "ALL", format = "uploadable")

## Arguments

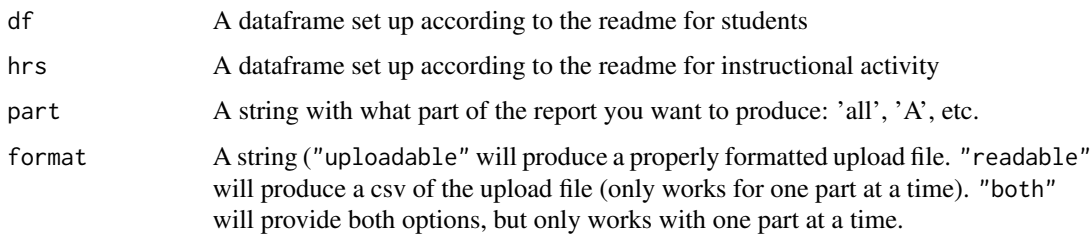

#### Value

A txt or csv file at the path of your choice

# Examples

```
#entire report
produce_e1d_report(e1d_student, e1d_instr)
```

```
#one part, as csv instead of key-value file
produce_e1d_report(e1d_student, part = "A", format = "readable")
```
produce\_ef1\_report *Shortcut function with all steps to provide a Fall Enrollment report*

# Description

Shortcut function with all steps to provide a Fall Enrollment report

#### Usage

```
produce_ef1_report(
  students,
  retention,
  part = "ALL",include_optional = FALSE,
  format = "uploadable"
\mathcal{E}
```
## <span id="page-35-0"></span>Arguments

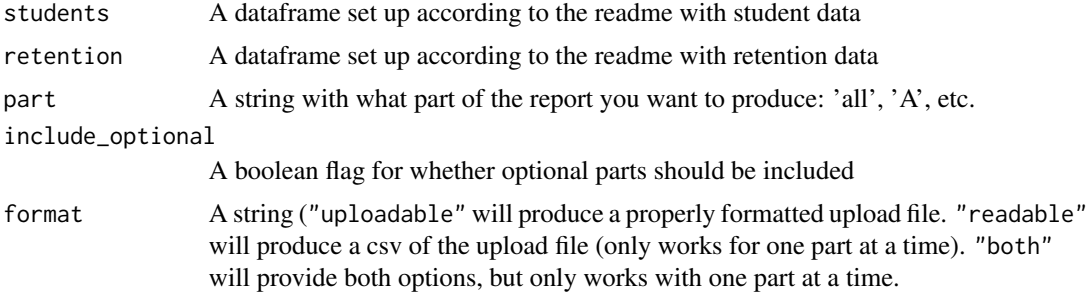

## Value

A txt or csv file at the path of your choice

## Examples

```
#entire report
produce_ef1_report(ef1_students, ef1_retention)
#entire report with optional sections
produce_ef1_report(ef1_students, ef1_retention, include_optional = TRUE)
#one part as csv instead of key-value
produce_ef1_report(ef1_students, part = 'D', format = 'readable')
```
produce\_gr200\_report *Shortcut function with all steps to provide a Grad Rates 200 report*

#### Description

Shortcut function with all steps to provide a Grad Rates 200 report

#### Usage

```
produce_gr200_report(df, format = "uploadable")
```
## Arguments

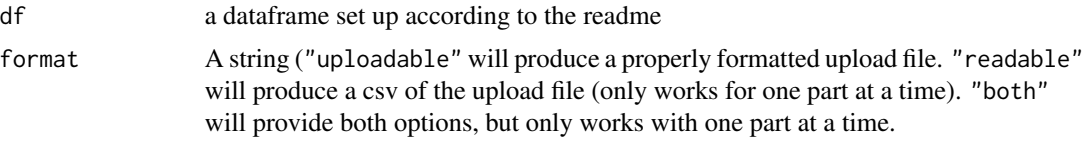

<span id="page-36-0"></span>produce\_gr\_report 37

# Value

A txt or csv file at the path of your choice

## Examples

```
#entire report
produce_gr200_report(gr200_students)
```
produce\_gr\_report *Shortcut function with all steps to provide a Graduation Rates report*

## Description

Shortcut function with all steps to provide a Graduation Rates report

#### Usage

produce\_gr\_report(df, part = "ALL", format = "uploadable")

## Arguments

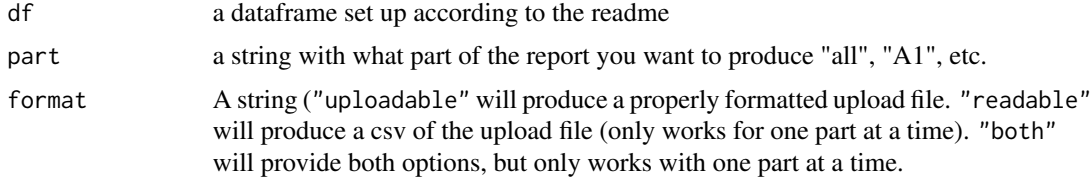

#### Value

A txt or csv file at the path of your choice

# Examples

```
#entire report
produce_gr_report(gr_students)
#one part in csv format instead of key-value
produce_gr_report(gr_students, part = "B", format = "readable")
```
<span id="page-37-0"></span>

Shortcut function with all steps to provide a Human Resources report

#### Usage

```
produce_hr_report(df, part = "all", format = "uploadable")
```
## Arguments

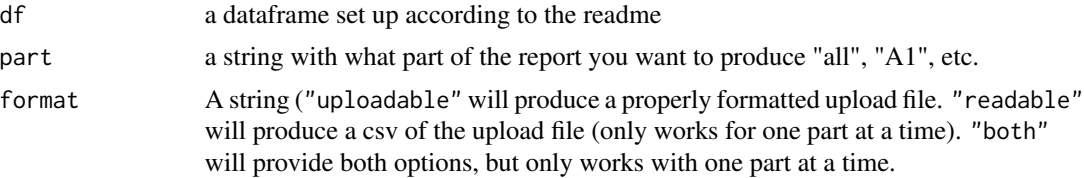

# Value

A txt or csv file at the path of your choice

## Examples

```
#entire report
produce_hr_report(hr_staff)
#subsection with csv output instead of key-value txt
produce_hr_report(hr_staff, part = "A1", format = "readable")
```
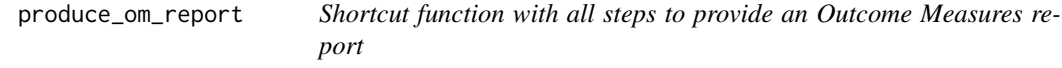

## Description

Shortcut function with all steps to provide an Outcome Measures report

## Usage

```
produce_om_report(df, part = "ALL", format = "uploadable")
```
#### <span id="page-38-0"></span>**Arguments**

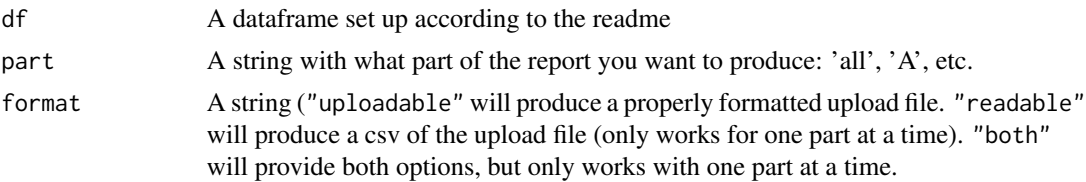

#### Value

A txt or csv file at the path of your choice

#### Examples

```
#entire report
produce_om_report(om_students)
```

```
#one part with csv output instead of key-value
produce_om_report(om_students, part = 'A', format = 'readable')
```
produce\_other\_report *Produce an upload-compatible txt file from pre-aggregated files*

### Description

Use this function to create a key-value pair uploadable file from your own prepared dataframes, instead of using a different (provided) produce function. Your dataframes must be prepped to match final submission requirements as laid out by IPEDS (or whatever survey you will use this for. Use this function for one survey at a time, and add a separate dataframe for each part to the ... argument. See vignette for more details.

#### Usage

```
produce_other_report(..., survey = "MySurvey", part = "AllParts")
```
#### Arguments

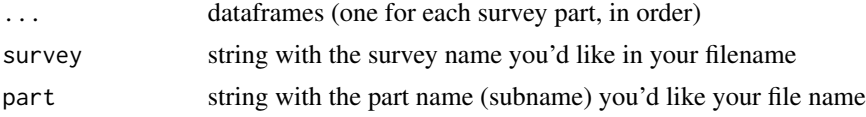

## Value

txt file on your computer with the title *[survey]\_[part]\_[today's date].txt*

<span id="page-39-0"></span>Note

You must name the arguments for survey and part if using non-default value. If the arguments are unnamed, the function will assume their values are additional dataframes.

#### Examples

```
#With built-in R data
produce_other_report(mtcars[1:5,], iris[1:5,], ToothGrowth[1:5,], survey = 'FakeSurvey')
#Will not execute properly (argument unnamed)
```
#produce\_other\_report(mtcars[1:5,], iris[1:5,], ToothGrowth[1:5,], 'FakeSurvey')

set\_report\_path *Set the path for where the reports will be saved to.*

#### Description

Set the path for where the reports will be saved to.

#### Usage

```
set_report_path()
```
#### Value

path

specs\_COM *Table of data requirements for Completions starting dataframe*

## Description

Table of data requirements for Completions starting dataframe

#### Usage

specs\_COM

### Format

A data frame with 19 rows and 4 columns

<span id="page-40-0"></span>

Table of data requirements for 12 Month Enrollment starting dataframes

## Usage

specs\_E1D

# Format

A data frame with 16 rows and 4 columns

specs\_EF1 *Table of data requirements for Fall Enrollment starting dataframes*

#### Description

Table of data requirements for Fall Enrollment starting dataframes

#### Usage

specs\_EF1

## Format

A data frame with 22 rows and 4 columns

specs\_GR *Table of data requirements for Graduation Rates starting dataframe*

# Description

Table of data requirements for Graduation Rates starting dataframe

## Usage

specs\_GR

#### Format

A data frame with 13 rows and 3 columns

<span id="page-41-0"></span>

Table of data requirements for Grad Rates 200 starting dataframe

#### Usage

specs\_GR200

# Format

A data frame with 5 rows and 3 columns

specs\_HR *Table of data requirements for HR starting dataframe*

## Description

Table of data requirements for HR starting dataframe

## Usage

specs\_HR

# Format

A data frame with 13 rows and 3 columns

specs\_OM *Table of data requirements for OM starting dataframe*

# Description

Table of data requirements for OM starting dataframe

#### Usage

specs\_OM

#### Format

A data frame with 9 rows and 3 columns

<span id="page-42-0"></span>

Write the prepared data to a txt file in key-value format

## Usage

```
write_report(..., survey, part, output_path)
```
## Arguments

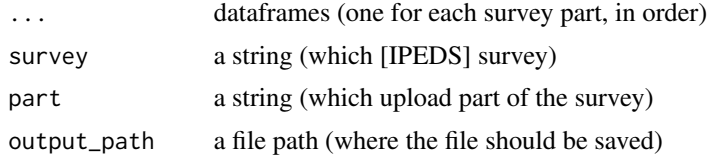

#### Value

a txt file (at the path location)

#### Note

All arguments for this function are required and must be named. Dataframes must have the key as the column name (with appropriate capitalization) and the value in the cells

write\_report\_csv *Write the prepared data to a csv file*

#### Description

Write the prepared data to a csv file

#### Usage

```
write_report_csv(df, survey, part, output_path)
```
## Arguments

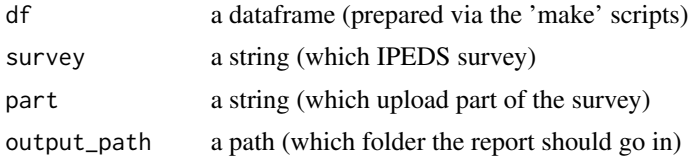

# Value

a csv file (at the path location)

## Note

All arguments for this function are required. The dataframe must have the key as the column name (with appropriate capitalization) and the value in the cells

# <span id="page-44-0"></span>**Index**

∗ datasets com\_cips , [4](#page-3-0) com\_students , [5](#page-4-0) e1d\_instr , [10](#page-9-0) e1d\_student, [10](#page-9-0) ef1\_retention , [11](#page-10-0) ef1\_students , [11](#page-10-0) gr200\_students , [12](#page-11-0) gr\_students , [13](#page-12-0) hr\_staff , [13](#page-12-0) om\_students , [31](#page-30-0) specs\_COM , [40](#page-39-0) specs\_E1D , [41](#page-40-0) specs\_EF1 , [41](#page-40-0) specs\_GR , [41](#page-40-0) specs\_GR200 , [42](#page-41-0) specs\_HR , [42](#page-41-0) specs\_OM , [42](#page-41-0) apply\_upload\_format , [4](#page-3-0) com\_cips , [4](#page-3-0) com\_students , [5](#page-4-0) create\_dummy\_data\_com , [5](#page-4-0) create\_dummy\_data\_e1d , [6](#page-5-0) create\_dummy\_data\_ef1 , [7](#page-6-0) create\_dummy\_data\_gr , [8](#page-7-0) create\_dummy\_data\_gr200 , [8](#page-7-0) create\_dummy\_data\_hr , [9](#page-8-0) create\_dummy\_data\_om , [9](#page-8-0) e1d\_instr , [10](#page-9-0) e1d\_student , [10](#page-9-0) ef1\_retention , [11](#page-10-0) ef1\_students , [11](#page-10-0) get\_ipeds\_unitid , [12](#page-11-0) gr200\_students , [12](#page-11-0) gr\_students , [13](#page-12-0) hr\_staff , [13](#page-12-0)

IPEDSuploadables , [14](#page-13-0)

make\_com\_part\_A , [14](#page-13-0) make\_com\_part\_B , [14](#page-13-0) make\_com\_part\_C , [15](#page-14-0) make\_com\_part\_D , [15](#page-14-0) make\_e1d\_part\_A , [16](#page-15-0) make\_e1d\_part\_B , [16](#page-15-0) make\_e1d\_part\_C , [17](#page-16-0) make\_ef1\_part\_A , [17](#page-16-0) make\_ef1\_part\_B, [18](#page-17-0) make\_ef1\_part\_C, [18](#page-17-0) make\_ef1\_part\_D , [19](#page-18-0) make\_ef1\_part\_E , [19](#page-18-0) make\_ef1\_part\_F,[20](#page-19-0) make\_ef1\_part\_G,[20](#page-19-0) make\_gr200 , [21](#page-20-0) make\_gr\_part\_B , [21](#page-20-0) make\_gr\_part\_C,[22](#page-21-0) make\_hr\_part\_A1 , [22](#page-21-0) make\_hr\_part\_A2, [23](#page-22-0) make\_hr\_part\_B1,[23](#page-22-0) make\_hr\_part\_B2 , [24](#page-23-0) make\_hr\_part\_B3 , [24](#page-23-0) make\_hr\_part\_D1,[25](#page-24-0) make\_hr\_part\_D2, [25](#page-24-0) make\_hr\_part\_D3 , [26](#page-25-0) make\_hr\_part\_D4 , [26](#page-25-0) make\_hr\_part\_G1 , [27](#page-26-0) make\_hr\_part\_G2 , [27](#page-26-0) make\_hr\_part\_H1 , [28](#page-27-0) make\_hr\_part\_H2 , [28](#page-27-0) make\_om\_part\_A , [29](#page-28-0) make\_om\_part\_B , [29](#page-28-0) make\_om\_part\_C , [30](#page-29-0) make\_om\_part\_D , [30](#page-29-0)

om\_students , [31](#page-30-0)

prep\_com\_data\_frame , [31](#page-30-0)

46 INDEX

```
prep_ef1_data_frame
, 32
prep_hr_data_frame
, 32
prep_om_awards
, 33
prep_om_data_frame
, 33
produce_com_report
, 34
produce_e1d_report
, 34
produce_ef1_report
, 35
produce_gr200_report
, 36
produce_gr_report
, 37
produce_hr_report
, 38
produce_om_report
, 38
produce_other_report
, 39
set_report_path
, 40
40
specs_E1D
, 41
specs_EF1
, 41
specs_GR
, 41
```
specs\_GR200 , [42](#page-41-0) specs\_HR , [42](#page-41-0) specs\_OM , [42](#page-41-0)

write\_report, [43](#page-42-0) write\_report\_csv , [43](#page-42-0)